# Получение сделок

Данный раздел описывает возможности системы по получению сделок. Система позволяет получать созданные сделки как в режиме онлайн, так и по запросу.

Так как разные продукты могут описываться различными параметрами, то сообщения могут отличаться. Для этого по каждому продукту приведено отдельное описание сформированного сообщения. Основная финансовая информация о сделке и переговоры хранятся в поле SecurityXML.

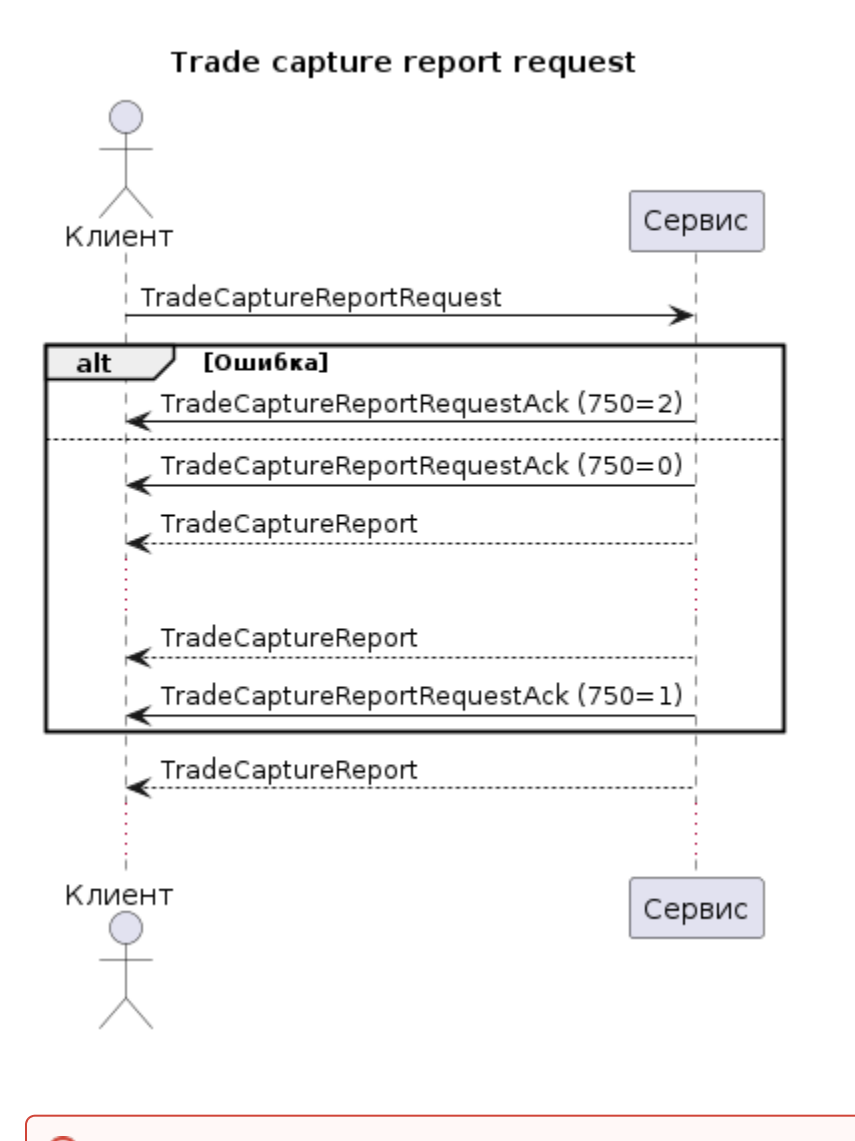

⊕ По умолчанию при подключении к системе в сессию будут отправляться сделки к которым у пользователя есть доступ.

Для запроса архива совершенных сделок можно воспользоваться запросом TradeCaptureReportRequest с указанием компонента TrdCapDtGrp. Запрос работает в двух режимах

- 1. "Начиная с даты". Передав NoDates = 1 с указанием даты начиная с которой необходимо вернуть сделки (>=)
- 2. "За период". Передав NoDates = 2 с указанием даты начала (>=) и даты окончания периода (<=)

TradeCaptureReportRequest (35=AD)

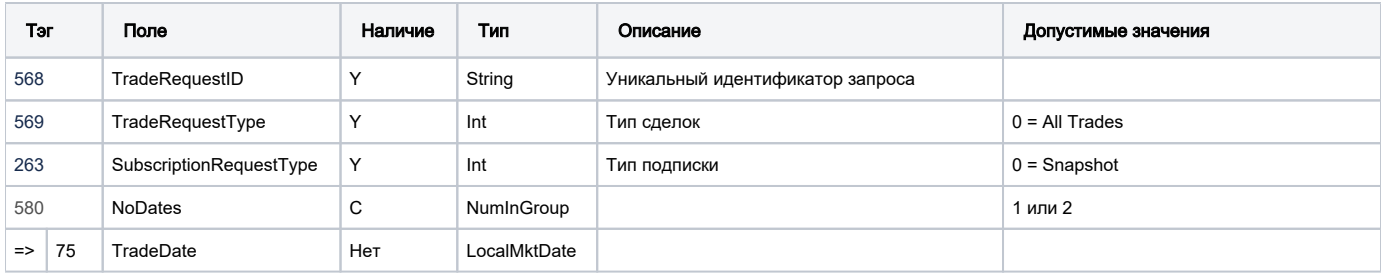

#### Ошибки

TradeCaptureReportAck

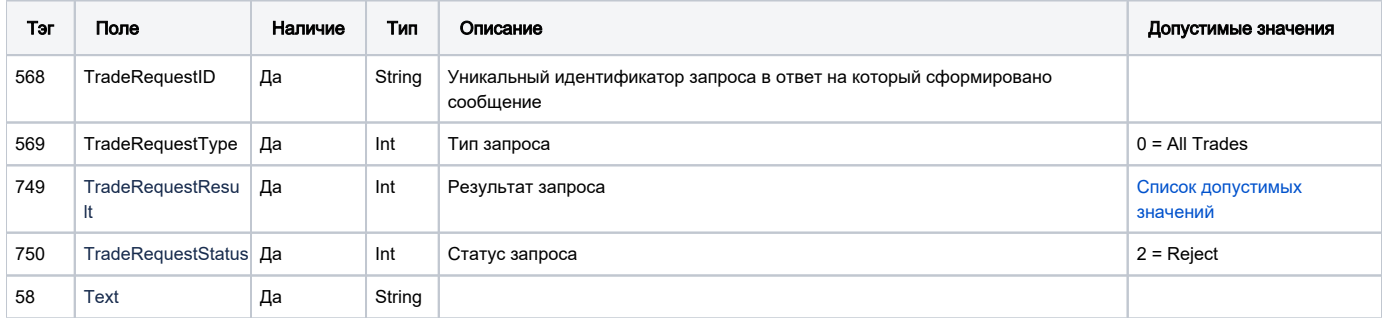

### Причины отклонения (TradeRequestResult)

<span id="page-1-0"></span>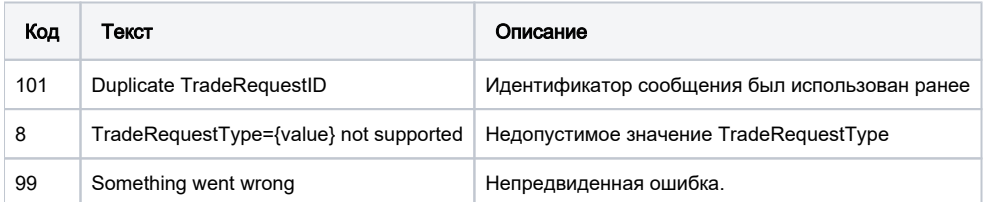

#### Результат

TradeCaptureReportAck

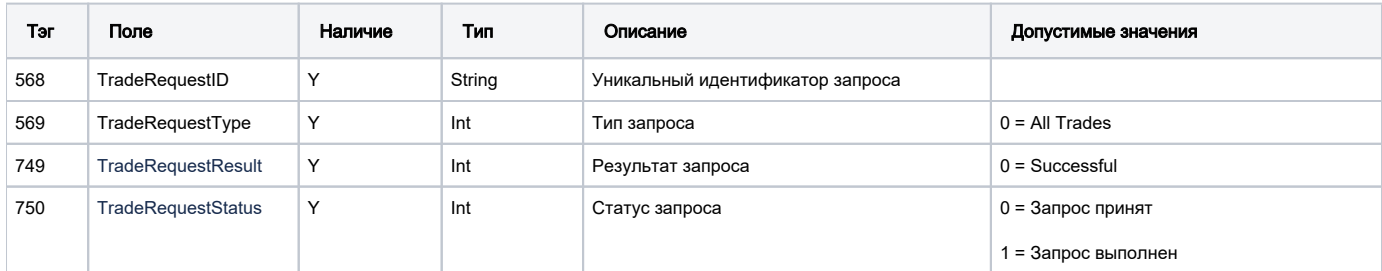

## TradeCaptureReport (35=AE)

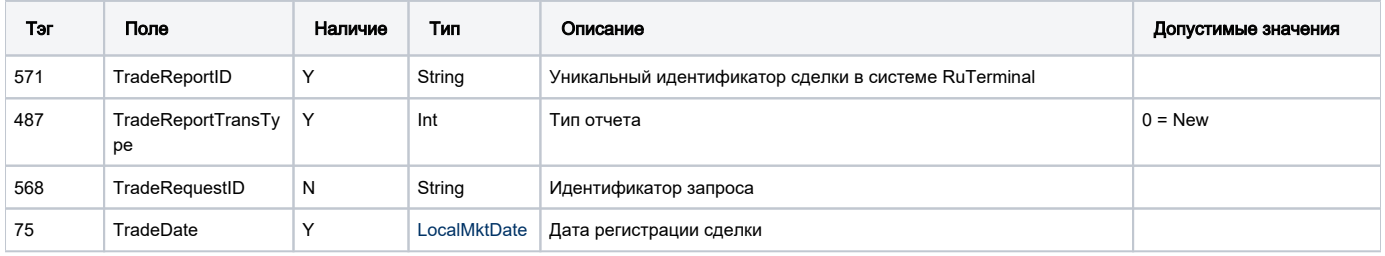

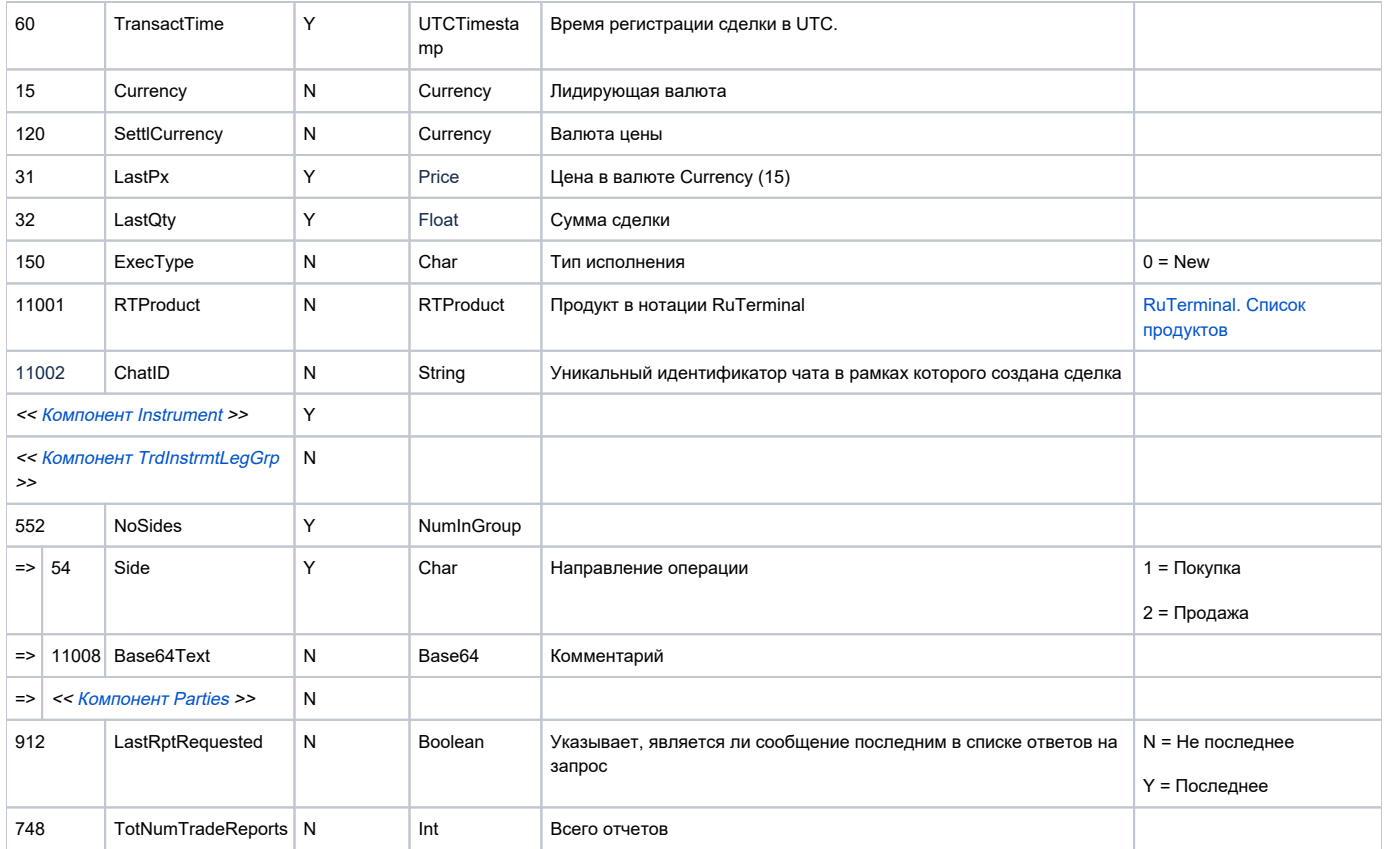